$\bigoplus$ 

978-3-7910-3485-0 Okraß/Kispert, Berufsrecht in der mündlichen Steuerberaterprüfung © 2015 Schäffer-Poeschel Verlag (www.schaeffer-poeschel.de)

## SCHÄFFER POESCHEL

 $\bigoplus$ 

 $\bigoplus$ 

# **Die Steuerberaterprüfung** Band 7

Jochen Okraß/Oliver Kispert

# Berufsrecht in der mündlichen Steuerberaterprüfung

4. Auflage

2015 Schäffer-Poeschel Verlag Stuttgart

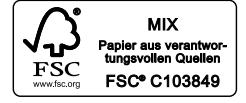

Gedruckt auf chlorfrei gebleichtem, säurefreiem und alterungsbeständigem Papier

Bibliografische Information der Deutschen Nationalbibliothek Die Deutsche Nationalbibliothek verzeichnet diese Publikation in der Deutschen Nationalbibliografie; detaillierte bibliografische Daten sind im Internet über http://dnb.d-nb.de abrufbar.

Print ISBN: 978-3-7910-3485-0 Bestell-Nr.: 20455-0002 EPDF ISBN: 978-3-7992-7025-0 Bestell-Nr.: 20455-0151

Dieses Werk einschließlich seiner Teile ist urheberrechtlich geschützt. Jede Verwertung außerhalb der engen Grenzen des Urheberrechtsgesetzes ist ohne Zustimmung des Verlages unzulässig und strafbar. Das gilt insbesondere für Vervielfältigungen, Übersetzungen, Mikroverfilmungen und die Einspeicherung und Verarbeitung in elektronischen Systemen.

© 2015 Schäffer-Poeschel Verlag für Wirtschaft • Steuern • Recht GmbH www.schaeffer-poeschel.de service@schaeffer-poeschel.de

Umschlagentwurf: Goldener Westen, Berlin Umschlaggestaltung: Kienle gestaltet, Stuttgart Satz:  $DTP + TEXT$  Eva Burri, Stuttgart  $\cdot$  www.dtp-text.de Druck: Schätzl Druck, 86609 Donauwörth

Printed in Germany September 2015

Schäffer-Poeschel Verlag Stuttgart Ein Tochterunternehmen der Haufe Gruppe

### **I** Berufsrecht in der mündlichen Steuerberaterprüfung

Ausführliche Hinweise zur mündlichen Steuerberaterprüfung finden Sie in der Reihe »Die Steuerberaterprüfung«, dort in Band 5 »Der mündliche Kurzvortrag«. Sie sollten auch Band 6 »BWL/VWL in der mündlichen Steuerberaterprüfung« und Band 8 »Recht in der mündlichen Steuerberaterprüfung« dieser Reihe durcharbeiten.

#### **1 Nach der schriftlichen Prüfung**

Jetzt benötigen Sie erst einmal eine Pause. Eine Erholungszeit von 14 Tagen sollten Sie sich gönnen. Während dieser 14 Tage können Sie aber schon darüber nachdenken, wie Sie sich auf die mündliche Prüfung vorbereiten wollen.

- Über **drei große Aufgabenblöcke** müssen Sie nachdenken:
- 1. **den mündlichen Kurzvortrag,**
- 2. **die »Hauptgebiete«,** mit denen Sie sich in den letzten Monaten ausschließlich beschäftigt hatten, sowie
- 3. **die »Nebengebiete**«, die für die schriftliche Prüfung keine Rolle gespielt haben, **die folglich jetzt für Sie neu** sind.

In der Zeit von Ende Oktober bis Ende Dezember sollte der **mündliche Kurzvortrag** im Vordergrund Ihrer Vorbereitung stehen. Zumindest **50 Themen** müssen Sie in dieser Zeit bearbeiten, eine gute Auswahl von über 100 ausgearbeiteten Themen finden Sie in Band 5 der Reihe »Die Steuerberaterprüfung«, v. Campenhausen/Liebelt/Sommerfeld, »Der mündliche Kurzvortrag«. Sie kennen den Spruch: »Ein guter Vortrag ist die halbe Miete«. Zwar geht der Kurzvortrag nur mit 1/7 in die mündliche Note ein, aber ein guter Eindruck beim Vortrag kann sich auf die gesamte mündliche Prüfung positiv auswirken.

Die **Hauptgebiete** der schriftlichen Prüfung sind auch im Rahmen der mündlichen Prüfung die Hauptgebiete; vgl. § 37 Abs. 3 Nr. 1–4 StBerG. Eine mündliche Prüfung ohne Fragen zur Abgabenordnung, ohne Fragen zur Einkommensteuer, ohne Fragen zur Umsatzsteuer ist kaum denkbar. Ihre Übungsaufgaben und die vielen Klausuren, die Sie geschrieben haben, können Sie getrost in die Ecke legen, zur mündlichen Prüfung benötigen Sie nur noch die »Grundlagen« Ihrer Skripte bzw. Band 1 bis Band 3 der Reihe Preißer, »Die Steuerberaterprüfung«.

Die so genannten **Nebengebiete** werden nur in der mündlichen Prüfung gefragt. Dieses sind gem. § 37 Abs. 3 Nr. 5–8 StBerG:

- Nr. 5 Handelsrecht, BGB, Gesellschaftsrecht, Insolvenzrecht, Europarecht,
- Nr. 6 Betriebswirtschaft und Rechnungswesen,
- Nr. 7 Volkswirtschaft,
- Nr. 8 Berufsrecht.

Bis Mitte Dezember, also noch vor Bekanntgabe der Noten der schriftlichen Prüfung, sollten Sie sich einen guten Überblick über die Nebengebiete verschafft haben. Ab Mitte Dezember

haben Sie für die Nebengebiete kaum noch Zeit, dann müssen Sie Ihre ganze Kraft den Hauptgebieten zuwenden. Sie werden gerade hier viel Zeit benötigen, um alle aktuellen Steuerrechtsänderungen zu erfassen. Eine Fallsammlung von rund 200 topaktuellen Fällen mit Lösungshinweisen finden Sie im Internet unter www.gfs-der-aktuelle-fall.de.

#### **Unterschätzen Sie nicht die Bedeutung der mündlichen Prüfung**!

Da Sie gem. § 28 Abs. 1 Durchführungsverordnung zum Steuerberatungsgesetz (DVStB) eine **Gesamtnote von 4,15** erreichen müssen und Sie gem. § 25 Abs. 2 DVStB nur mit einer schriftlichen Note von 4,5 oder besser zur mündlichen Prüfung zugelassen werden, müssen Sie im schlechtesten Fall in der mündlichen Prüfung die Note 3,8 erzielen; 4,5 + 3,8 = 8,3 geteilt durch  $2 = 4.15$  und haben damit die Prüfung bestanden.

Auch die schriftliche Note von 4,33 (z. B. 4,5 – 4,5 – 4,0) müssen Sie ausgleichen, um eine Gesamtnote von 4,15 zu erreichen. In der mündlichen Prüfung wäre dann eine 3,97 notwendig, denn  $4,33 + 3,97$  ergibt wieder 8,3 geteilt durch  $2 = 4,15$ .

Haben Sie z. B. die schriftliche Note von 4,16 (z. B. 4,5 – 4,0 – 4,0) erreicht, müssen Sie auch diese verbessern, um eine Gesamtnote von 4,15 zu erreichen. In der mündlichen Prüfung wäre dann eine 4,14 notwendig, denn 4,16 + 4,14 ergibt wieder 8,3 geteilt durch 2 = 4,15. Die Noten werden übrigens gem. § 15 Abs. 2 DVStB auf zwei Stellen hinter dem Komma abgerundet.

Sollten Sie sich in der mündlichen Prüfung aber verschlechtern, kann es Ihnen auch anders ergehen. Sollten Sie in der schriftlichen Prüfung z. B. die Note 3,5 erreicht haben, in der mündlichen Prüfung aber nur eine 4,9, so haben Sie die Prüfung insgesamt nicht bestanden; denn  $3,5 + 4,9 = 8,4$  geteilt durch  $2 = 4,2$ .

**Im Falle des Nichtbestehens müssen Sie die gesamte Prüfung wiederholen**, also auch die komplette schriftliche Prüfung.

Da in der mündlichen Prüfung im Bundesdurchschnitt jeder 7. Teilnehmer durchfällt, sollten Sie sich spätestens ab Ende Oktober so intensiv mit der mündlichen Prüfung beschäftigen, dass Sie nicht zu den »Durchfallern« gehören werden. Wer die schriftliche Prüfung bestanden hat, sollte nicht leichtfertig die gesamte Prüfung aufs Spiel setzen.

#### **2 Ablauf der mündlichen Prüfung**

Der Ablauf der mündlichen Prüfung ergibt sich aus § 10 und § 25 bis § 32 DVStB. Danach wird ein Bewerber zur mündlichen Prüfung nur geladen, wenn die Gesamtnote aus der schriftlichen Prüfung die Zahl 4,5 nicht übersteigt. Spätestens zwei Wochen vor dem Prüfungstermin ist der Bewerber von der zuständigen Steuerberaterkammer zu laden.

Überlegen Sie rechtzeitig, wie Sie sich kleiden wollen. Die männlichen Bewerber haben es da einfach: Jackett, Hose und Krawatte oder Anzug und Krawatte. Für die weiblichen Bewerber ist die Kleiderordnung meist etwas schwieriger: Dezent ist auf alle Fälle nicht falsch.

Sofern Sie weit vom Prüfungsort entfernt wohnen, sollten Sie sich am Prüfungsort in einem Hotel einquartieren. Auf alle Fälle muss es Ihnen möglich sein, auch bei Verkehrsstau oder ähnlichen Vorkommnissen rechtzeitig zur Prüfung zu erscheinen. Versäumt ein Bewerber die mündliche Prüfung ohne ausreichende Entschuldigung (Verkehrsstau ist keine ausreichende Entschuldigung), so gilt die gesamte Prüfung als nicht bestanden.

Die mündliche Prüfung besteht **aus einem kurzen Vortrag und aus sechs Prüfungsabschnitten**. Für den Vortrag werden dem Bewerber eine halbe Stunde vor Beginn der Prüfung drei Themen zur Wahl gestellt. Nur etwa jedes 20. Thema stammt aus dem Gebiet »Berufsrecht«. Die sechs Prüfungsabschnitte werden als Prüfungsdialog nach dem System Frage und Antwort abgehalten.

Wie umfangreich das Gebiet »Berufsrecht« gefragt wird, ist auch davon abhängig, ob dem Prüfungsausschuss neben den drei Beamten der Finanzverwaltung drei StB oder zwei StB und ein Vertreter der Wirtschaft angehören. Der Vertreter der Wirtschaft wird sich intensiv mit Betriebswirtschaft, Rechnungswesen und Volkswirtschaft beschäftigen; in diesem Fall verbleibt den zwei Steuerberaterprüfern nicht viel Zeit für das Gebiet »Berufsrecht«. Eine oder höchstens zwei Fragen je Teilnehmer zum Berufsrecht werden dann die Regel sein, davon eine grundlegende Frage und eine aktuelle Frage. Sollten aber drei StB dem Ausschuss angehören, werden diese lieber Berufsrecht als Betriebswirtschaft und Volkswirtschaft prüfen. Zwei bis drei Fragen zum Berufsrecht pro Bewerber sind dann die Regel, davon eine grundlegende Frage, eine vertiefende Frage und eine aktuelle Frage.

Als Hilfsmittel stehen im Regelfall die Beck'schen Gesetzestexte zur Verfügung. Für das Prüfungsgebiet Berufsrecht dürfte dies ohne Bedeutung sein, denn ein »normaler« Bewerber wird nicht auf die Idee kommen, im Steuerberatungsgesetz nachzuschlagen; im Rahmen Ihrer Prüfungsvorbereitung werden Sie die Paragraphen des Steuerberatungsgesetzes ohnehin nicht annähernd behalten.

Entweder ist nach jedem Prüfungsabschnitt oder nach drei Prüfungsabschnitten jeweils eine Pause. Nach dem letzten Prüfungsabschnitt stehen Sie voller Ungeduld auf dem Flur und machen sich gegenseitig Mut. Ist sich die Prüfungskommission nicht einig, kann es zu einer »Nachprüfung« kommen; der Prüfungsvorsitzende stellt dann noch einige weitere Fragen an den Bewerber, der »auf der Kippe« steht. Diese Nachprüfungen sind aber äußerst selten geworden.

Werden Sie zur Verkündung des Prüfungsergebnisses einzeln in den Prüfungsraum gerufen, ist das ein schlechtes Zeichen. Man will Ihnen dann ganz persönlich mitteilen, dass Sie die Prüfung insgesamt nicht bestanden haben und die gesamte Prüfung noch einmal wiederholen müssen. Der Bewerber kann in diesem Fall eine Bekanntgabe der tragenden Gründe verlangen.

Die Prüfer sind im Rahmen eines »Überdenkungsverfahrens« verpflichtet, die Bewertung der Prüfungsleistungen zu überdenken, wenn dies von dem Bewerber schriftlich bei der zuständigen Steuerberaterkammer mit begründeten Einwendungen beantragt wird und die Entscheidung über das Ergebnis der Prüfung noch nicht rechtskräftig ist. Im Rahmen des Überdenkungsverfahrens werden die Prüfungsleistungen erneut überdacht.

Wird die gesamte Prüfungsgruppe oder der Rest der Prüfungsgruppe in den Prüfungsraum gebeten, dann können Sie tief durchatmen – Sie haben es geschafft!

Noten werden dort dann übrigens nicht mitgeteilt. Es gibt keine offizielle Endnote, sondern nur das Prädikat »bestanden«.

#### **3 Vorbereitung auf die mündliche Prüfung im Fach Berufsrecht**

Das Prüfungsgebiet »Berufsrecht« gehört zu den so genannten Nebengebieten. Sie dürfen dieses Nebengebiet aber nicht vernachlässigen, denn durch Nichtwissen auf diesem Gebiet würden Sie Desinteresse an dem Beruf StB bekunden, was Ihnen negativ angekreidet werden würde

Sie sollten die Vorbereitung auf dem Gebiet Berufsrecht jedoch **zeitlich nicht übermäßig ausdehnen**. Im Höchstfall wird Berufsrecht für die Dauer eines halben Prüfungsabschnitts gefragt.

**Der folgende Arbeitsplan** geht davon aus, dass Sie an insgesamt **zehn Tagen je vier**  Stunden dieses Gebiet bearbeiten und damit fit sind für die Prüfung.

#### **3.1 Vier Tage je vier Stunden – Die Grundlagen**

Lesen Sie die Grundlagen durch und schlagen Sie jede zitierte Vorschrift nach. An vier Tagen je vier Stunden sollten Sie Teil II dieses Buches »Grundlagen des Berufsrechts« durchgearbeitet haben. Als **Zeitplan** nehmen Sie sich den November vor. Sie können entspannt lernen, der Weihnachtstrubel ist noch fern.

**Ein weiterer Vorschlag**: Wiederholen Sie die Grundlagen, indem Sie zu jeder Überschrift des Inhaltsverzeichnisses drei Sätze formulieren.

#### **3.2 Ein Tag je vier Stunden – Ausarbeitung von fünf Themen**

Anhand der Grundlagen sollten Sie zu dem Gebiet Berufsrecht fünf Vortragsthemen ausarbeiten. Fünf mögliche Themen schlagen wir Ihnen im folgenden Kapitel vor. Mit Hilfe dieser fünf Themen wiederholen Sie den Stoff der Grundlagen. Dafür sollten Sie die erste Woche im Dezember vorsehen.

#### **3.3 Zwei Tage je vier Stunden – 100 Fragen**

Die 100 Fragen können Sie zügig in zwei Arbeitseinheiten durchgehen. Sofern Sie eine Frage nur ausreichend beantworten können, schreiben Sie die Nummer der Frage auf die letzte Seite dieses Buches. Diese »schwierigen« Fragen müssen Sie am Ende der beiden Arbeitseinheiten noch einmal wiederholen. Dafür sollten Sie die Zeit zwischen Weihnachten und Neujahr vorsehen.

**Noch ein Vorschlag**: Bearbeiten Sie die Fragen zu zweit. Sie können sich dann gegenseitig abfragen und erzielen so einen größeren Lernerfolg.

#### **3.4 Ein Tag je vier Stunden – 100 Fragen wiederholen**

Wiederholen Sie die 100 Fragen. Im Rahmen der Vorbereitung dürften vier Stunden ausreichend sein. Alle Fragen, die Sie nicht sicher beantworten können, vermerken Sie wieder auf der letzten Seite dieses Buches. Damit sollten Sie ca. vier Wochen vor dem möglichen Prüfungstermin beginnen.

Auch hier empfiehlt sich eine Vorbereitung zu zweit, um über die Möglichkeit des Abfragens und Beantwortens zu einer objektiveren Leistungsbeurteilung zu gelangen.

#### **3.5 Ein Tag je vier Stunden – 60 grundlegende und 20 aktuelle Fragen wiederholen**

Die 60 grundlegenden Fragen und die 20 aktuellen Fragen wiederholen Sie kurz vor der Prüfung so lange, bis Sie alle diese 80 Fragen sicher beherrschen. Die 20 vertiefenden Fragen können Sie diesmal überschlagen: »Mut zur Lücke«. Damit sollten Sie ca. sieben Tage vor der Prüfung beginnen.

#### **3.6 Ein Tag je vier Stunden – Die fünf Themen wiederholen**

Die fünf Themen sollten Sie auch noch einmal wiederholen. Damit wiederholen Sie gleichzeitig das Training des Kurzvortrags und Sie wiederholen den überwiegenden Stoff der Grundlagen. Damit sollten Sie sechs Tage vor der Prüfung beginnen.

#### **3.7 Mail an okrass@gfs.eu**

Mit dieser Vorbereitung sollten Sie es sicher schaffen, das Prüfungsgebiet Berufsrecht zu bestehen.

Ich drücke Ihnen fest die Daumen, dass Sie die Prüfung erfolgreich abschließen. Natürlich würde ich mich freuen, wenn Sie alle Fragen zum Berufsrecht mit Hilfe dieses Buches sicher beantworten können und die entsprechenden Antworten Ihnen Pluspunkte bei der Bewertung Ihrer mündlichen Prüfung gebracht haben.

Ich bitte Sie, mir sofort nach der mündlichen Prüfung alle Themen und die Fragen zum Berufsrecht per Mail an okrass@gfs.eu zu senden.

#### **4 Der mündliche Kurzvortrag im Fach Berufsrecht**

Hinweise zum mündlichen Kurzvortrag finden Sie ausführlich in **Band 5 »Der mündliche Kurzvortrag« der Reihe »Die Steuerberaterprüfung«**. In diesem Kapitel sollen spezielle Hinweise zum Prüfungsgebiet »Berufsrecht« gegeben werden.

Erfahrungsgemäß wird ein Thema zum Berufsrecht von den Bewerbern nur selten vorgetragen. Dies ist verständlich, weil das Berufsrecht für die Bewerber im Regelfall völlig neu ist. Sollten Sie (zufälligerweise) in einem Lohnsteuerhilfeverein gearbeitet haben, so könnte das Thema »Der Lohnsteuerhilfeverein« von Ihnen gewählt werden. Sofern Sie bisher als selbständiger Bilanzbuchhalter gearbeitet haben und auch für einen StB als freier Mitarbeiter tätig waren, könnte das Thema »Bilanzbuchhalter oder Steuerfachwirt als freier Mitarbeiter bei einem StB« von Ihnen gewählt werden. Ansonsten werden Sie – so wie Ihre Vorgänger – ein Thema zum Berufsrecht nur dann wählen, wenn Sie gerade dieses Thema im Rahmen der Vorbereitung ausgearbeitet und schon mehrfach als Probevortrag gehalten haben.

Ich empfehle Ihnen die **Ausarbeitung der folgenden fünf Themen**:

- 1. Rechte und Pflichten der StB
- 2. Steuerberatungsgesellschaften
- 3. Die einfache und die qualifizierte Partnerschaftsgesellschaft
- 4. Die Berufsordnung der StB
- 5. Berufsgerichtsbarkeit

Die Ausarbeitung dieser fünf Themen hat zwei Vorteile. Zum einen sind dies die Themen, die in den vergangenen fünf Jahren zu etwa 80 % als Thema zum Berufsrecht zur Wahl gestellt wurden, zum anderen haben Sie nach Ausarbeitung dieser Themen etwa 60 % des Prüfungsstoffes zum Berufsrecht gleich mit bearbeitet.

Es wird von Ihnen nicht erwartet, dass Sie zu »seltenen« Themen (und dazu gehören die Themen des Berufsrechts) sämtliche Paragraphen nennen können. Zu jedem Thema sollten Sie aber die grundlegenden Paragraphen im Rahmen des Kurzvortrags erwähnen. Dies wären beispielhaft:

- Rechte und Pflichten  $(S_5 32, 33, 57$  StBerG),
- Steuerberatungsgesellschaften (§§ 49, 50, 50a StBerG),
- Partnerschaftsgesellschaft (§ 1 Abs. 1 PartGG, §§ 3 Nr. 2 und Nr. 3, 49 Abs. 1 BOStB),
- Berufsordnung (§§ 86 Abs. 2 Nr. 2, 86a StBerG, §§ 1, 30 BOStB),
- Berufsgerichtsbarkeit (§§ 81, 89, 90 StBerG).

Diese fünf Themen sollten Sie mehrmals Freunden, Bekannten und Mitstreitern vortragen. Nur wenn Sie diese Themen mehrfach vorgetragen haben, könnte das Thema während der Prüfung in die engere Wahl fallen.

Die Ausarbeitung Ihrer **zumindest 50 Themen** sollte genau so erfolgen, wie Sie dies in der halben Stunde Vorbereitung im Rahmen der mündlichen Prüfung tun wollen. Da Sie etwa fünf Minuten auf die richtige Auswahl verwenden, haben Sie zur eigentlichen Ausarbeitung nur 25 Minuten Zeit. Die Ausarbeitung eines der oben genannten fünf Themen möchte ich Ihnen hier demonstrieren**. In** *kursiver Schrift* **steht die eigentliche Ausarbeitung.** 

Die **einführenden Sätze** sollten Sie in Ihrer Ausarbeitung ausformulieren. Denn wenn Sie vor lauter Nervosität die Anrede vergessen oder das gewählte Thema nicht nennen, werden Sie noch nervöser. Sie können die einführenden Sätze notfalls auch ablesen. Wenn Sie in den Prüfungsraum eintreten und die Prüfungskommission sehen, sollten Sie kurz stehen bleiben und einen »Guten Morgen«, »Guten Tag« oder »Grüß Gott« wünschen. Richten Sie dann Ihren »Arbeitsplatz« ein. Wenn Sie im Stehen vortragen wollen, dann stellen Sie den »störenden« Stuhl an die Seite.

*Sehr geehrte Damen und Herren,* 

*als Thema habe ich »Steuerberatungsgesellschaften« gewählt.*

*Meinen Kurzvortrag werde ich wie folgt gliedern:*

*1. Rechtsformen*

*2. Voraussetzungen der Anerkennung*

*3. Andere Formen der berufl ichen Zusammenschlüsse*

*Und zum Schluss werde ich auf die Änderungen im Rahmen des 8. StBerÄndG sowie auf weitere mögliche Änderungen eingehen.*

**Den Hauptteil sollten Sie nicht ausformulieren.** Dazu fehlt Ihnen im Regelfall die Zeit und eine Ausarbeitung in Stichworten zwingt Sie zur **freien Rede**. Der Kurzvortrag sollte zumindest teilweise frei gesprochen sein, Sie sollten jedes Prüfungsmitglied ein oder zweimal angeschaut haben. Vergessen sie dabei nicht die ganz außen sitzenden Prüfungsmitglieder, vielleicht sind gerade sie für den Kurzvortrag zuständig. Lassen Sie sich aber auch nicht durch »Desinteresse« einzelner Prüfungsmitglieder verunsichern.

Den jeweiligen einleitenden Satz zu den einzelnen Teilen sollten Sie wieder ausformulieren.

*Zunächst möchte ich auf die zulässigen Rechtsformen eingehen. Diese sind in § 49 Steuerberatungsgesetz abschließend aufgezählt. Dies sind:*

- *AG: die Großen, meist gleichzeitig WPGes und StBGes,*
- *KGaA: in dieser Rechtsform gibt es meines Wissens keine StBGes,*
- *GmbH: etwa 80 % der StBGes werden als GmbH geführt,*
- *GmbH & Co. KG: seit 8. StBerÄndG,*
- *GmbH: in der Form einer UG (haftungsbeschränkt),*
- *OHG/KG: nur, wenn sie wegen ihrer Treuhandtätigkeit ins Handelsregister eingetragen ist,*
- PartG: die qualifizierte Partnerschaftsgesellschaft,
- *PartGmbB: mit beschränkter Berufshaftung.*

*Sodann möchte ich auf die Voraussetzungen der Anerkennung eingehen. Diese sind in den*  §§ 50 und 50a des StBerG genannt. Einige Vorschriften zur Anerkennung finden sich auch *in der Durchführungsverordnung zum StBerG und in der Berufsordnung. Folgend möchte ich die wesentlichen Voraussetzungen nennen. Beispielhaft gehe ich von einer GmbH aus:*

- *Geschäftsführer muss mindestens ein StB sein.*
- *Residenzpflicht: Mindestens ein StB muss seine berufliche Niederlassung im Nahbereich haben.*
- *Daneben sind als GF der StBGes auch möglich: StBv, RAe, WP nicht aber Rechtsbeistand,*
- *Besonders befähigte Personen: können auch GF sein.*
- *Die Hälfte der GF müssen StB sein.*
- *Haftpfl ichtversicherung oder Deckungszusage muss vorliegen.*
- *Kapitalbindung: Gesellschafter können nur sein StB, StBv, RAe, WP und besonders befähigte Personen. Auch möglich: Gesellschafter sind nur RAe. Nicht möglich: Gesellschafter sind nur besonders. befähigte Personen. Auch möglich: Gesellschafter ist eine andere StBGes.*
- *Name der StBGes: Die Bezeichnung »Steuerberatungsgesellschaft« muss ungekürzt im Firmennamen vorkommen.*
- *Antrag auf Anerkennung: Die zuständige StBK prüft und erteilt Anerkennungsurkunde.*

Ferner möchte ich auf andere Formen der beruflichen Zusammenschlüsse eingehen:

- *Bürogemeinschaft ist eine GbR: Zweck ist gemeinschaftliche Nutzung von Büro, Kopiergerät etc.,*
- *Sozietät ist eine GbR: Zweck ist die gemeinsame Berufsausübung,*
- *Kooperation:* eine lockere Form der Zusammenarbeit häufig auch überregional,
- *Berufsausübungsgemeinschaft: Kooperation mit Angehörigen Freier Berufe,*
- *PartG: die einfache PartG, die keine StBGes ist.*

**Der Schlusssatz hat eine besondere Bedeutung**. Es sollte auf keinen Fall eine Zusammenfassung gegeben werden; einen Kurzvortrag kann ich nicht auch noch zusammenfassen. Der Schlusssatz ist der Prüfungskommission bei der Notenvergabe noch präsent. Auch hier empfehle ich, den Text auszuformulieren und lieber abzulesen als etwas zu vergessen.

*Abschließend möchte ich auf die Änderungen im Rahmen des 8. StBerÄndG eingehen und aktuelle Fragen zur StBGes diskutieren.*

- *Im Rahmen des 8. Änderungsgesetzes wurde die GmbH & Co. KG als Rechtsform zugelassen. Dies wurde als notwendig erachtet, da diese Gesellschaftsform in Deutschland üblich ist und sich als Rechtsform zur Haftungsbeschränkung bewährt hat. Für die StBGes als GmbH & Co. KG gilt auch der Grundsatz der Kapitalbindung. Im Endeffekt müssen also auch hier die hinter der Gesellschaft stehenden Personen zur unbeschränkten Hilfeleistung in Steuersachen befugt sein.*
- *Andere europäische Rechtsformen sind (noch) nicht als Steuerberatungsgesellschaft zugelassen. So kann sich also eine englische Limited nicht an einer StBGes beteiligen, auch dann nicht, wenn deren Gesellschafter zur unbeschränkten Hilfeleistung in Steuersachen befugt sind. Auch die in Planung befi ndliche Europäische Privatgesellschaft SPE »Societas Privata Europaea« kommt nicht als StBGes in Frage.*

*Ich bedanke mich für Ihre Aufmerksamkeit.*

Noch ein wichtiger Hinweis: Sprechen Sie stets vom Steuerberatungsgesetz, niemals vom Steuerberatergesetz!

#### **5 Berufsstand im Wandel**

Der Berufsstand der StB befindet sich in einem ständigen Wandel. Die Bundeskammerversammlung hat daher am 12.06.2006 das »Leitbild des steuerberatenden Berufs« verabschiedet. Es steht unter dem Motto **»Perspektiven für morgen«.** Sie als zukünftiger StB sollten sich mit dem Leitbild gut auskennen, das **Leitbild** fasst die Ideen, die gemeinsamen Werte und die Stellung der StB in der Gesellschaft zusammen. Im Rahmen der mündlichen Prüfung müssen Sie zu erkennen geben, dass Sie »würdig« sind, diesen anspruchsvollen Beruf auszuüben, dass Sie ein Angehöriger dieses Freien Berufs und somit ein Organ der Steuerrechtspflege werden wollen.

Im Folgenden sind wichtige Stellungnahmen hinsichtlich des Leitbilds wiedergegeben. Die vollständige Fassung finden Sie unter www.steuerberater-perspektiven.de.

In 2012 und 2013 wurde in vier Zukunfts-Workshops der Bundessteuerberaterkammer das Thema »Steuerberatung 2020 – Veränderungsnotwendigkeit, Veränderungsmöglichkeit und Handlungsfelder« analysiert.

Die »Handlungsfelder« sind folgend in Kapitel 5.5 genannt. Die vollständige Fassung finden Sie unter www.bstbk.de – Unterrubriken: Presse/Berlin 06.08.2014/Steuerberatung 2020.

#### **5.1 Leitbild des steuerberatenden Berufs**

StB sind **Angehörige eines Freien Berufs und ein unabhängiges Organ der Steuerrechtspflege**. Durch die gesetzlich geschützte berufliche Verschwiegenheit und die detaillierte Kenntnis der wirtschaftlichen und persönlichen Verhältnisse ihrer Mandanten tragen Sie ein hohes Maß an Verantwortung und haben eine besondere Vertrauensstellung.

StB begleiten ihre Mandanten als **unabhängige und kompetente Ratgeber** bei allen steuerlichen und wirtschaftlichen Fragestellungen mit dem Ziel, deren Interessen als Unternehmer, Institutionen oder Privatpersonen optimal zu vertreten sowie deren wirtschaftlichen Erfolg zu fördern und zu sichern.

Das **Leistungsangebot der StB** umfasst insbesondere die Rechnungslegung nach nationalen und internationalen Vorgaben, die Steuerberatung und den steuerlichen Rechtsschutz. Die Beratung in privaten Vermögensangelegenheiten, die betriebswirtschaftliche Beratung sowie die Durchführung von gesetzlichen und freiwilligen Prüfungen sind weitere wesentliche Tätigkeitsfelder.

StB üben ihren Beruf unabhängig, eigenverantwortlich und gewissenhaft aus. Durch hohe Qualifikation verbunden mit konsequenter Fortbildung, effizienter Kanzleiführung und Qualitätsmanagement schaffen sie die Grundlage, **um auch zukünftigen Anforderungen fl exibel begegnen zu können**.

#### **5.2 Perspektiven durch Leistung**

In der Steuerberatung gibt es keinen Stillstand, die Steuerberatung unterliegt einem ständigen Wandel, da sich nicht nur steuerrechtliche, sondern auch wirtschaftliche, gesellschaftliche und politische Bedingungen permanent ändern. StB müssen ein breites Fachgebiet souverän beherrschen, ihre Mandanten sicher durch das komplexe deutsche Steuerrecht leiten und umsichtig beraten. StB müssen auch die Grundzüge des Internationalen Steuerrechts kennen. Deswegen ist nach einer umfassenden theoretischen und praktischen Ausbildung sowie dem anspruchsvollen staatlichen Steuerberaterexamen konsequente fachliche **Fortbildung Pfl icht**. Die verlässlich hohe Qualität der Leistungen ist einer der entscheidenden Werte, mit denen sich StB im Wettbewerb positiv abgrenzen.

#### **5.3 Perspektiven durch vorausschauende Planung**

StB müssen sich den ständig steigenden Erwartungen der Mandanten und einem hohen Wettbewerbsdruck stellen. Neben fachlicher Fortbildung sind daher effiziente Kanzlei**führung**, Qualitätsmanagement sowie die aktive Kommunikation des Leistungsangebots zentrale Elemente einer zukunftsfähigen Planung. Zukunft ist zwar nicht vorhersehbar, aber sie ist auch nicht vollkommen ungewiss. Langfristige gesellschaftliche und wirtschaftliche Entwicklungen liefern bei genauer Analyse den Rahmen für eine vorausschauende Strategie.

#### **5.4 Perspektiven durch gemeinsame Werte und Ziele**

Die Herausforderungen der Zukunft zu erkennen und ihnen gewappnet zu begegnen, Chancen frühzeitig zu sehen und sie zu ergreifen, das sind die Zielsetzungen der Initiative »Perspektiven für morgen«, die von den Steuerberaterkammern und der Bundessteuerberaterkammer gemeinsam ins Leben gerufen wurde. Sie beginnt mit einem Leitbildprozess, denn die Frage nach den Stärken, Werten und Zielen des Berufsstands sollte am Anfang jeder Zukunftsplanung stehen. **Das Leitbild soll nicht etwa Bestehendes festschreiben. Es soll vielmehr die Perspektive auf langfristig gültige, zukunftsorientierte Zielsetzungen eröffnen**. Wenn es lebt und gelebt wird, kann das Leitbild den Berufsstand nach innen und nach außen stärken. StB, die sich dazu bekennen, bekennen sich aktiv zu einem gemeinsamen Selbstverständnis des Berufs.

#### **5.5 Handlungsfelder auf dem Weg zur zukunftsfähigen Kanzlei**

In den folgend (nur) aufgezählten neun Handlungsfeldern sind Aufgaben und Maßnahmen skizziert, mit denen Berufsangehörige bei der Umsetzung einer zukunftsfähigen Kanzlei durch die Steuerberaterkammer unterstützt werden können.

- Unterstützung der Kanzlei bei der Standortbestimmung (Mindestanforderungen),
- strategische Ausrichtung der Kanzleien anhand der Kanzleikandidaten,
- Personalgewinnung/-entwicklung und Mitarbeiterführung,
- effiziente Kanzleiführung und Digitalisierung der Geschäftsprozesse,
- aktives Marketing und Akquisition,
- Ausbau der vereinbaren Tätigkeiten,
- Intensivierung der »Services«,
- Beratungskonzepte für spezifische Zielgruppen,
- Kampagne zur Verbesserung des Images.

#### **5.6 Leitbild der Steuerberaterkammer n**

Die Steuerberaterkammern sind die berufliche Selbstverwaltung aller in ihrem Kammerbezirk niedergelassenen StB und Steuerbevollmächtigten. Als Körperschaften des öffentlichen Rechts nehmen sie die ihnen durch Gesetz übertragenen Aufgaben wahr und vertreten die beruflichen Interessen ihrer Mitglieder.

Ihr Ziel ist es, den steuerberatenden Beruf als Freien Beruf und als Organ der Steuerrechtspfl ege zu fördern, weiterzuentwickeln und in der Öffentlichkeit zu positionieren. Dabei sind sie besonders dem Gemeinwohl und den Belangen der Verbraucher, Unternehmer und Unternehmen verpflichtet.

Als Ratgeber und Dienstleister unterstützen sie ihre Mitglieder in Fragen der Berufsausübung. Sie sorgen für ein breites Angebot der beruflichen Aus- und Fortbildung für Berufsangehörige und deren Mitarbeiter. Die Qualität der Berufsausübung sichern sie durch Beratung und Berufsaufsicht. Darüber hinaus begleiten sie die Entwicklung neuer Beratungsfelder.

Die **Bundessteuerberaterkammer** ist die gesetzliche Spitzenorganisation der 21 Steuerberaterkammern und vertritt die Interessen des Berufsstands in seiner Gesamtheit im In- und Ausland. Sie koordiniert die Meinungsbildung zwischen den Steuerberaterkammern und führt Entscheidungen zu berufsrechtlichen und den Beruf betreffenden Angelegenheiten herbei, die sie an den Gesetzgeber und an andere Institutionen weiterleitet.

Als **berufl iche Selbstverwaltung** schaffen die Kammern die Rahmenbedingungen für eine erfolgreiche Berufsausübung der Angehörigen des steuerberatenden Berufs in Deutschland.